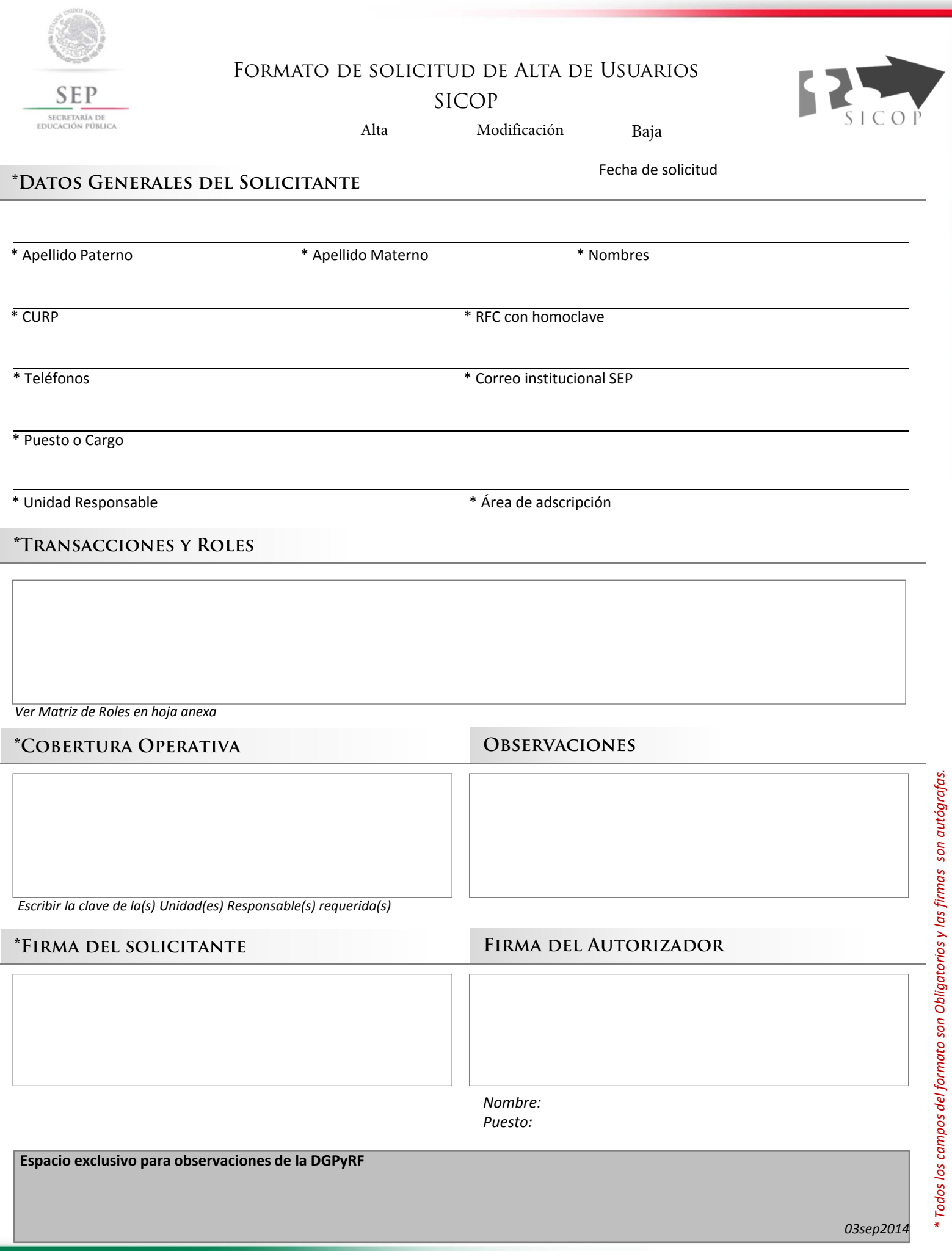

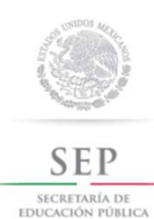

## Matriz de Roles

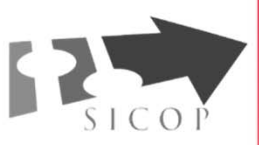

## **\*PARA Unidades Del Sector Central, oad y entidades excepto a3q,b00,l8k y a2m**

## Adecuaciones Presupuestarias

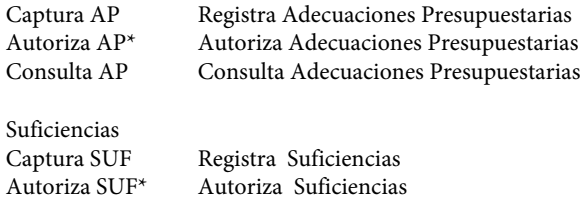

ConsultaSUF Consulta Suficiencias

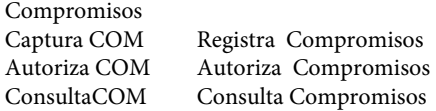

Solicitudes de Pago Captura SOLPAG Registra Solicitudes de Pago Autoriza SOLPAG Autoriza Solicitudes de Pago ConsultaSOLPAG Consulta Solicitudes de Pago

\*Todos los roles de Autorizador deben ser para Servidores Públicos con firma autógrafa en el Registro Único de Firmas y ser del área de Presupuesto, Finanzas o equivalente

## **\*PARA Órganos Administrativos desconcentrados y descentralizados (a3q,b00,l8k y a2m)**

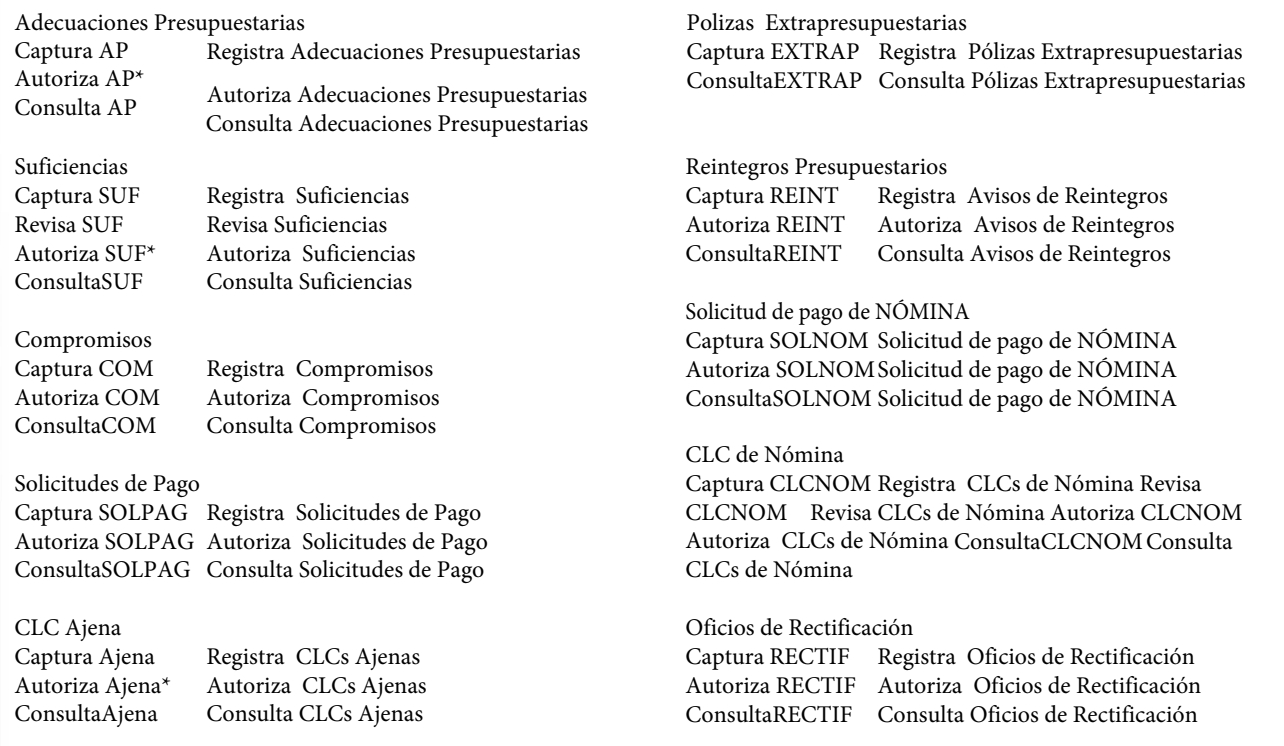

\*Todos los roles de Autorizador deben ser para Servidores Públicos facultados en materia de gasto, conforme a las disposiciones aplicables